Министерство сельского хозяйства Российской Федерации Новочеркасский инженерно-мелиоративный институт им. А.К. Кортунова ФГБОУ ВО Донской ГАУ и во Донской и во Донской

«Утверждаю» è Декан факультета МАНЕТ ВЕННЫЙ  $\kappa$  . Кружилин С.Н. 沥脂 31 августа 2019 г / HOBON<sup>8</sup>  $e_{\mathcal{H}}$ 630  $2k$ 

# **РАБОЧАЯ ПРОГРАММА**

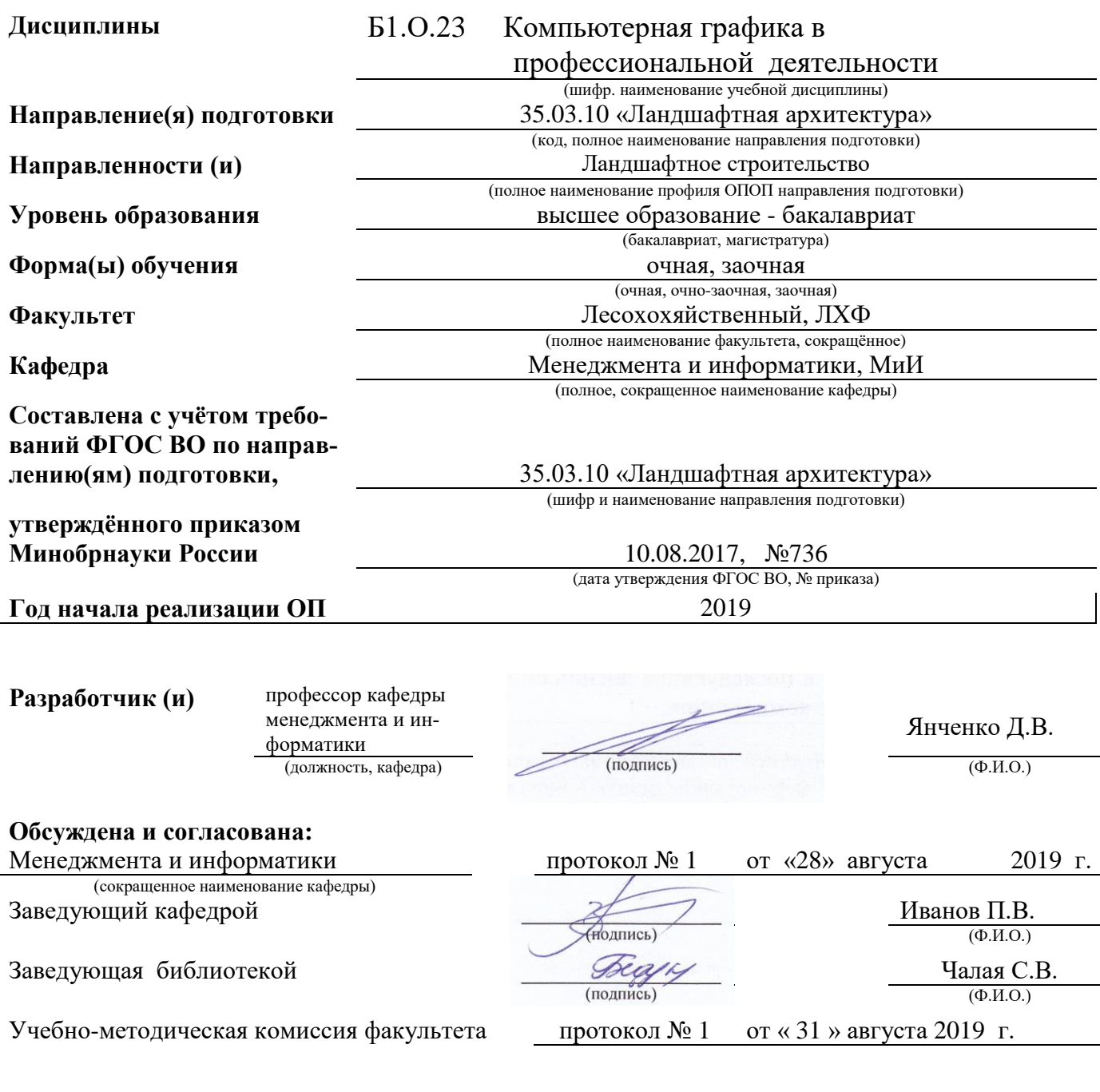

Сертификат: 03F24D8300D7AE5FBC4DEAFDF2821DE436 Владелец: Мельник Татьяна Владимировна Действителен: с 19.07.2022 до 19.10.2023

# **1. ПЛАНИРУЕМЫЕ РЕЗУЛЬТАТЫ ОБУЧЕНИЯ ПО ДИСЦИПЛИНЕ, СООТНЕСЕННЫЕ С ПЛАНИРУЕМЫМИ РЕЗУЛЬТАТАМИ ОСВОЕНИЯ ОБРАЗОВАТЕЛЬНОЙ ПРОГРАММЫ**

Планируемые результаты обучения по дисциплине, соотнесенные с планируемыми результатами освоения образовательной программы, направлены на формирование следующих компетенций:

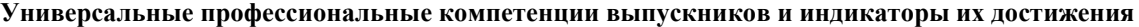

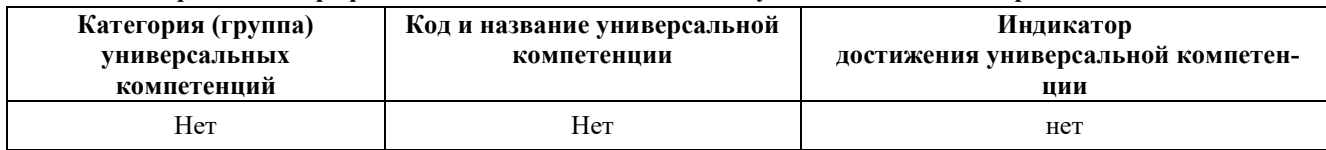

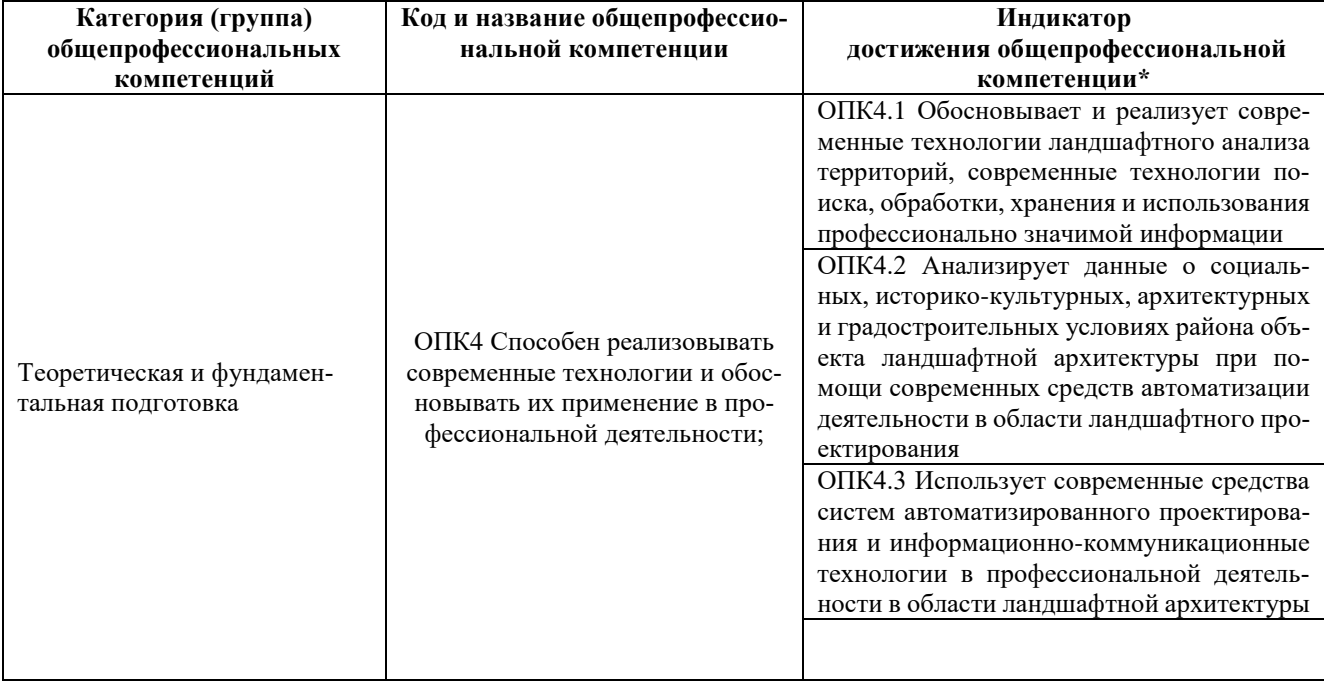

### **Общепрофессиональные компетенции выпускников и индикаторы их достижения**

**Обязательные профессиональные компетенции выпускников и индикаторы их достижения**

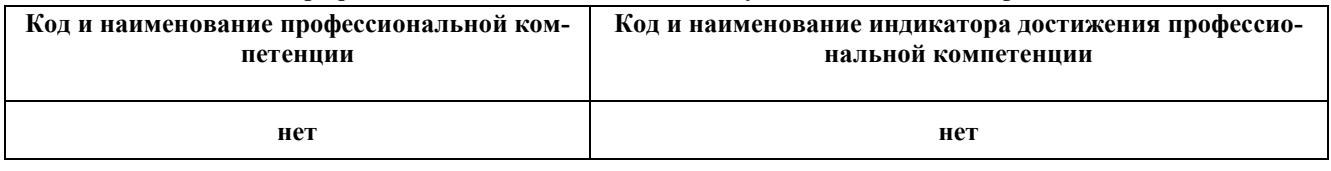

#### **Рекомендованные профессиональные компетенции выпускников и индикаторы их достижения**

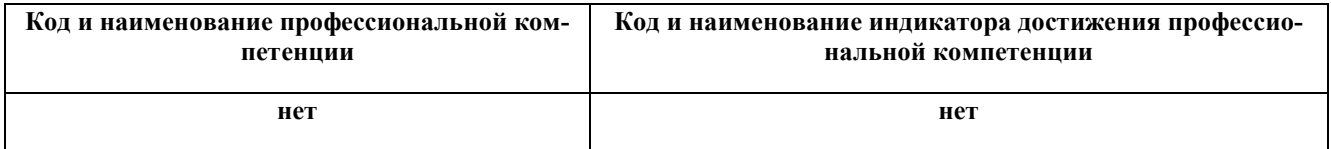

# **2 ОБЪЕМ ДИСЦИПЛИНЫ В ЗАЧЕТНЫХ ЕДИНИЦАХ С УКАЗАНИЕМ КОЛИЧЕСТВА АКАДЕМИЧЕСКИХ ЧАСОВ, ВЫДЕЛЕННЫХ НА КОНТАКТНУЮ РАБОТУ ОБУЧАЮЩИХСЯ С ПРЕПОДАВАТЕЛЕМ И НА САМОСТОЯТЕЛЬНУЮ РАБОТУ**

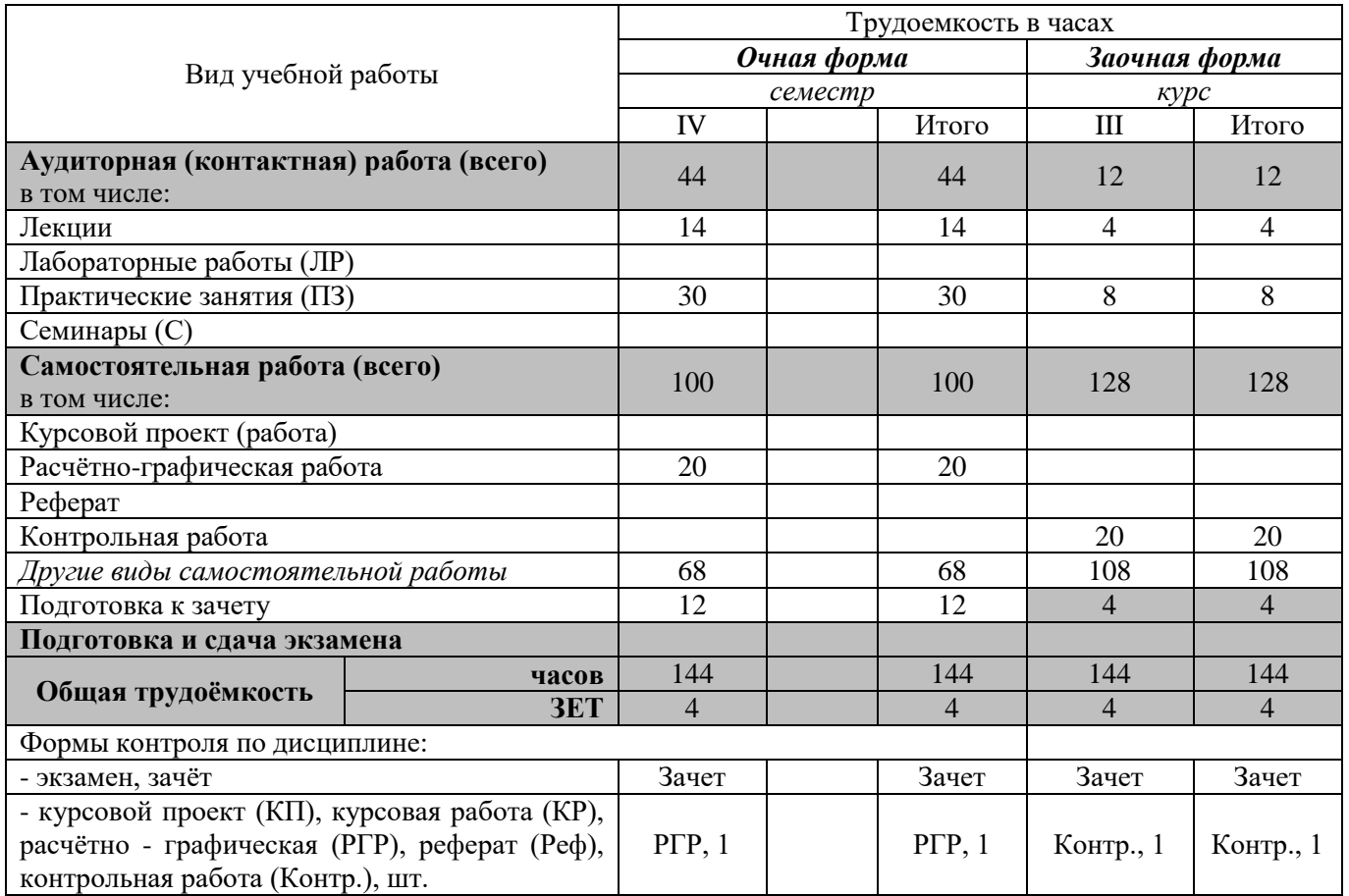

# **3. СОДЕРЖАНИЕ ДИСЦИПЛИНЫ**

# **3.1 Очная форма обучения**

3.1.1 Разделы (темы) дисциплины и виды занятий

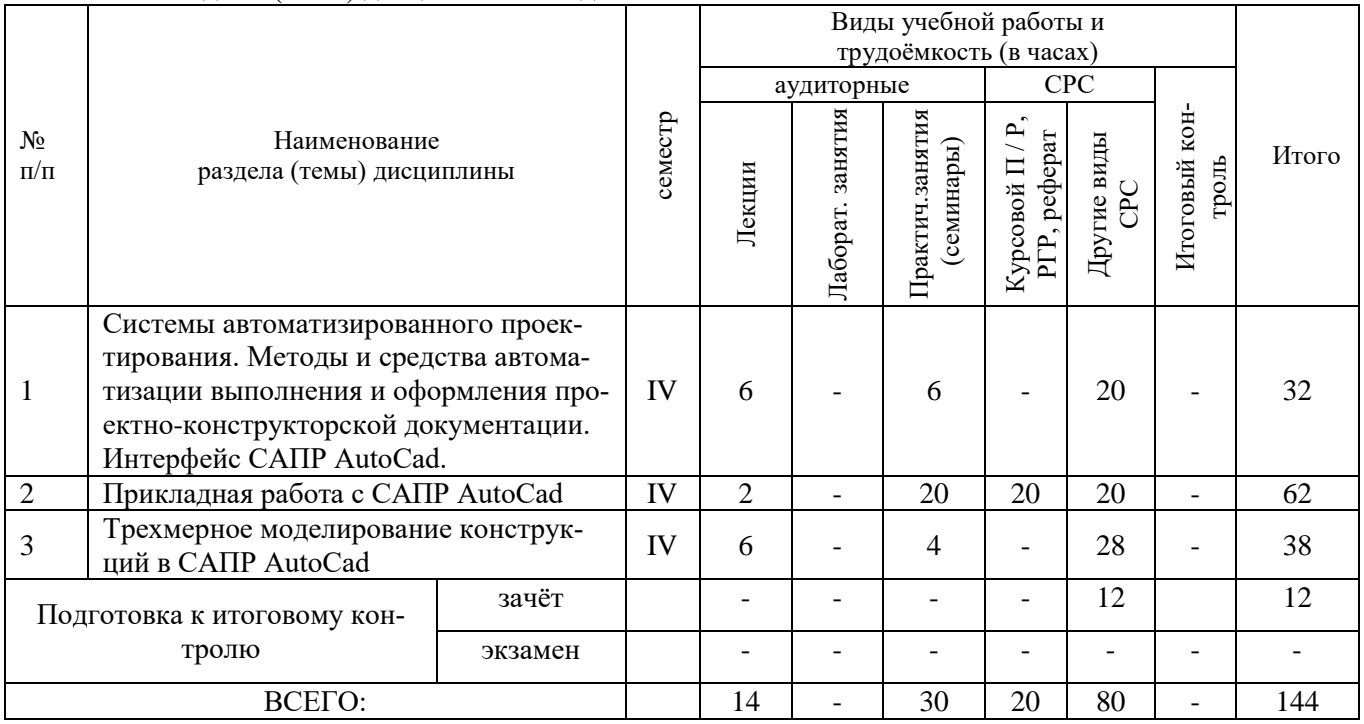

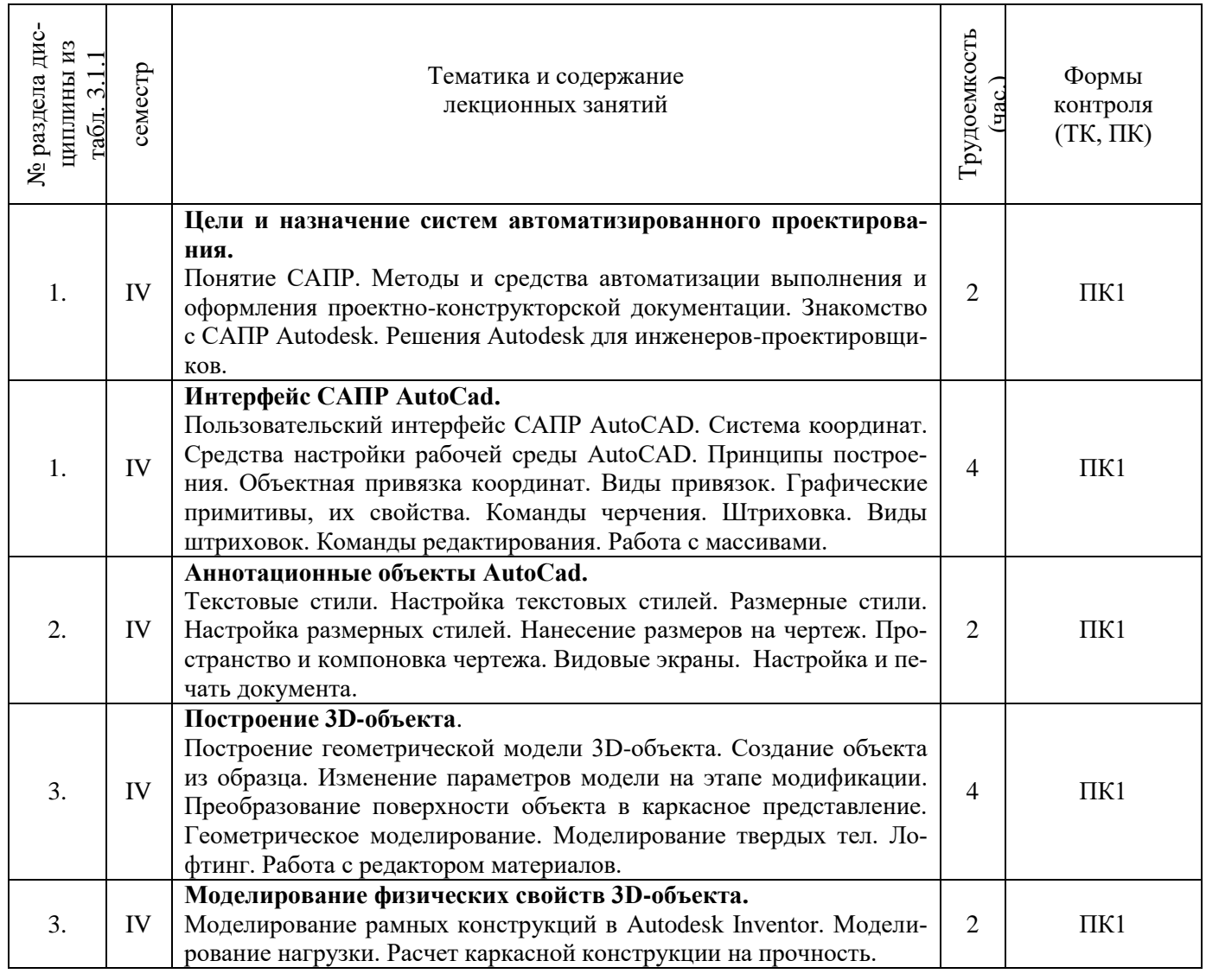

# 3.1.2 Содержание разделов дисциплины (по лекциям)

# 3.1.3 Практические занятия (семинары)

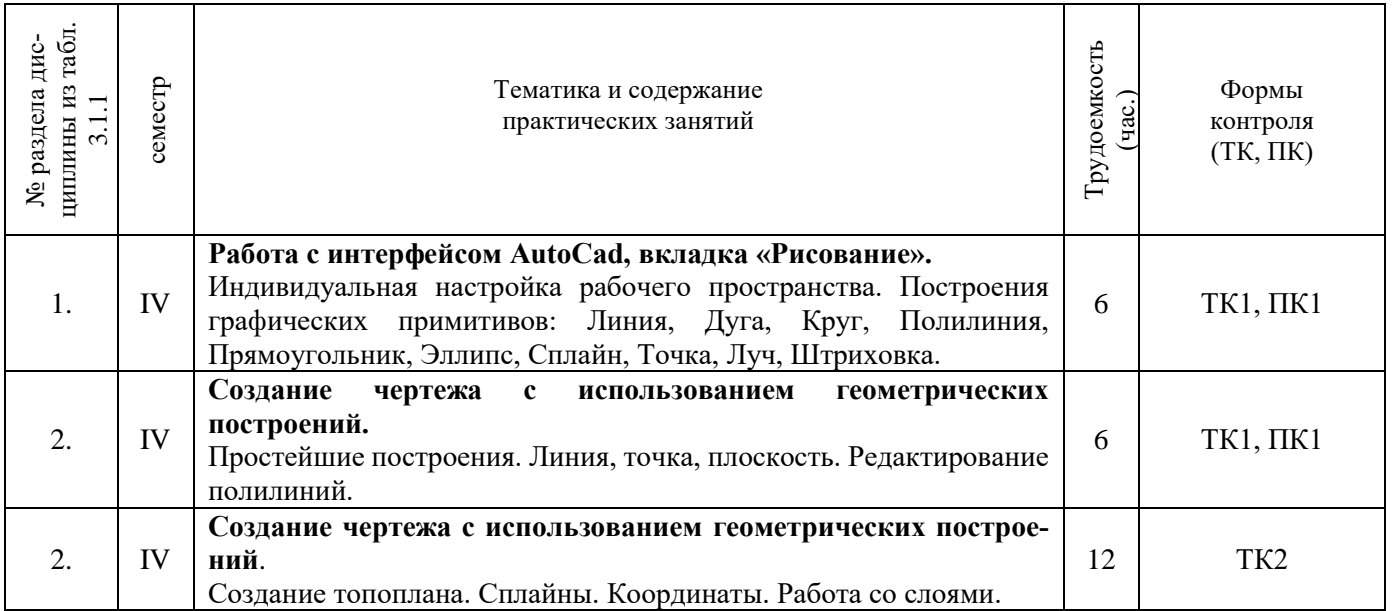

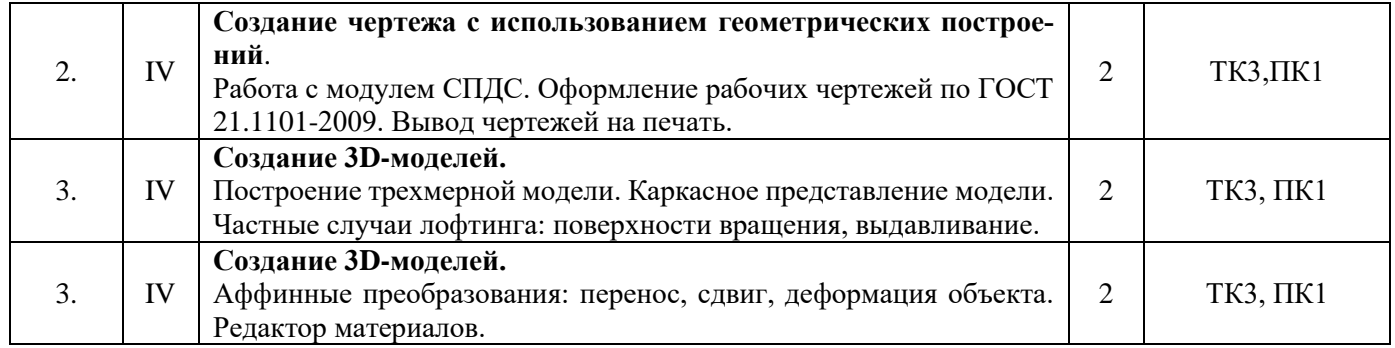

# 3.1.4 Лабораторные занятия **не предусмотрено**

# 3.1.5 Самостоятельная работа

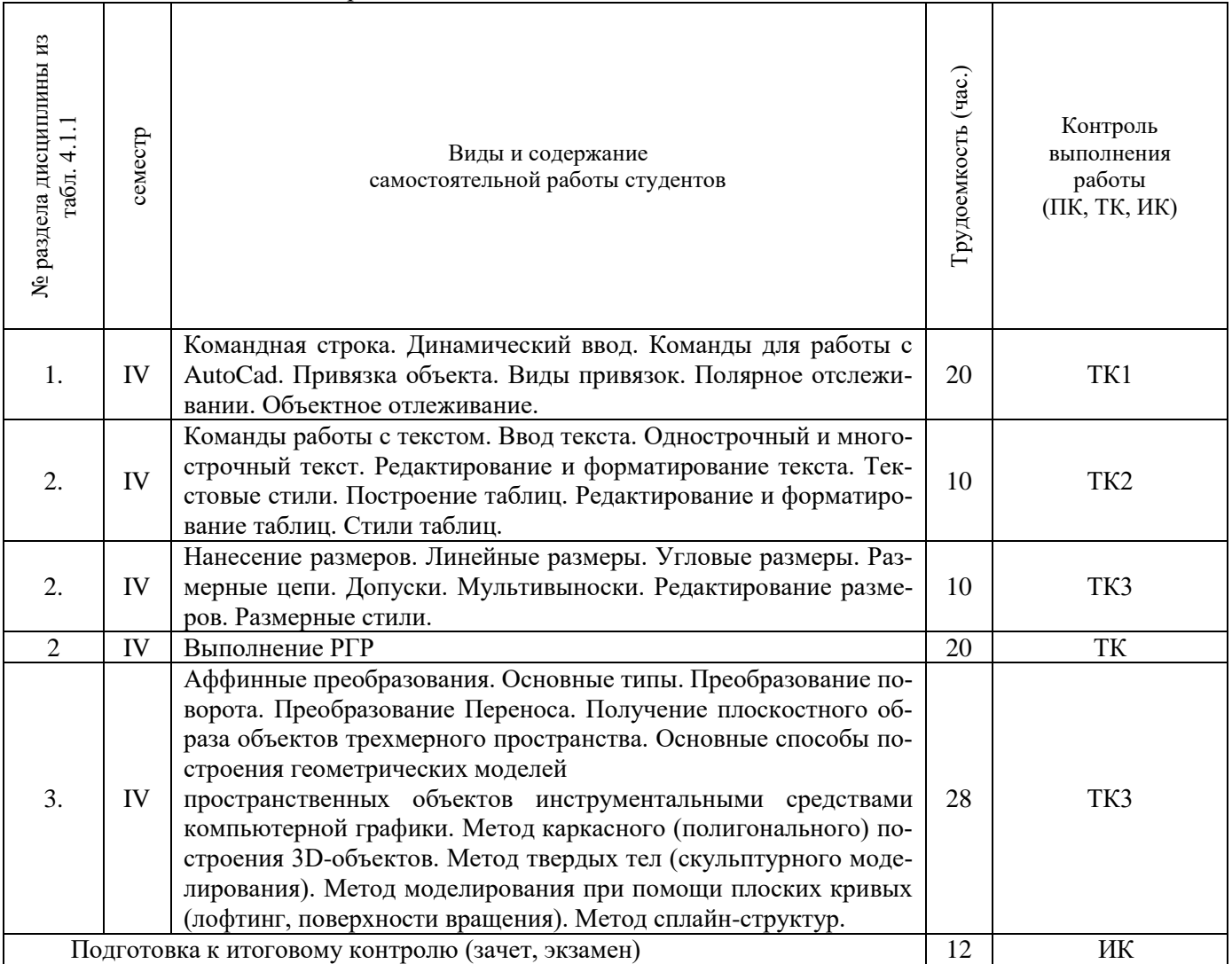

# **3.2 Заочная форма обучения**

# 3.2.1 Разделы (темы) дисциплины и виды занятий

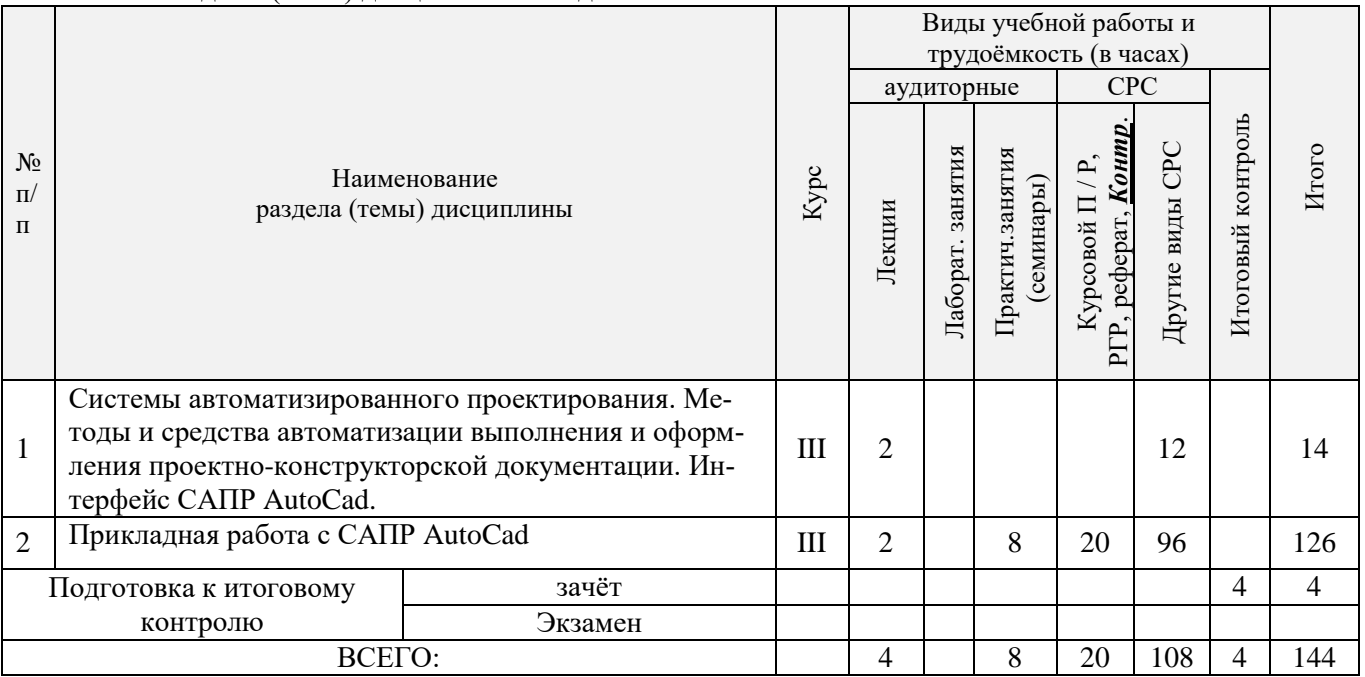

# 3.2.2 Содержание разделов дисциплины (по лекциям)

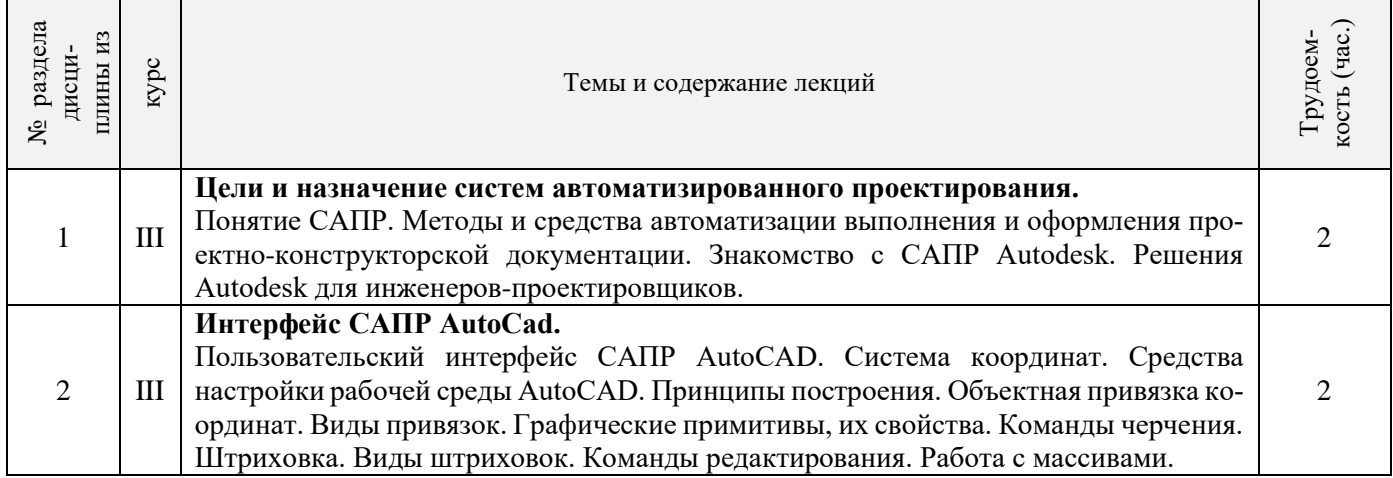

# 3.2.3 Практические занятия (семинары)

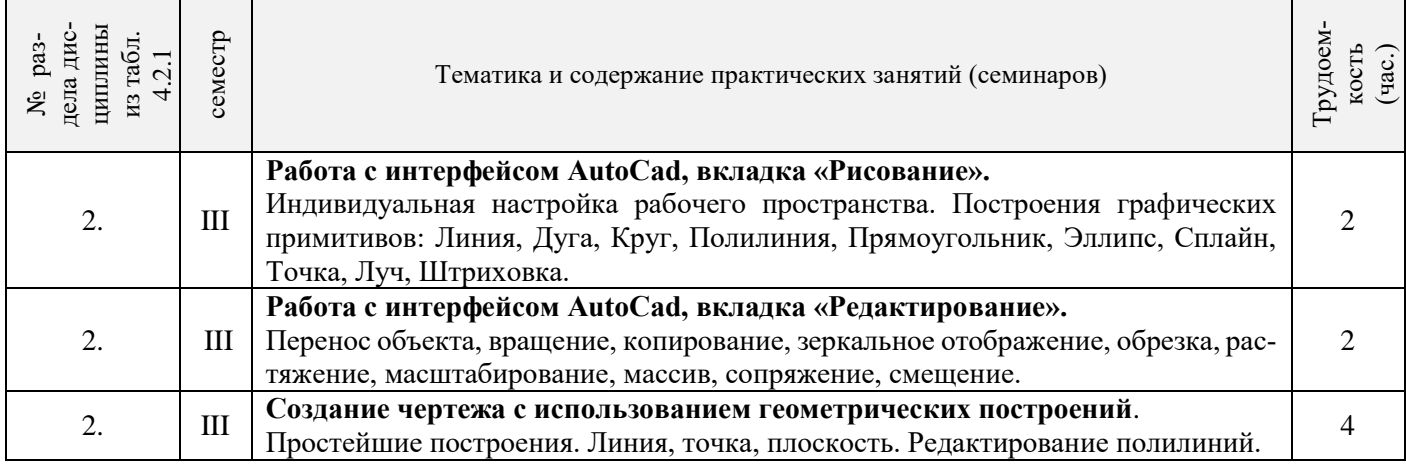

# 3.2.4 Лабораторные занятия **не предусмотрено**

#### 3.2.5 Самостоятельная работа

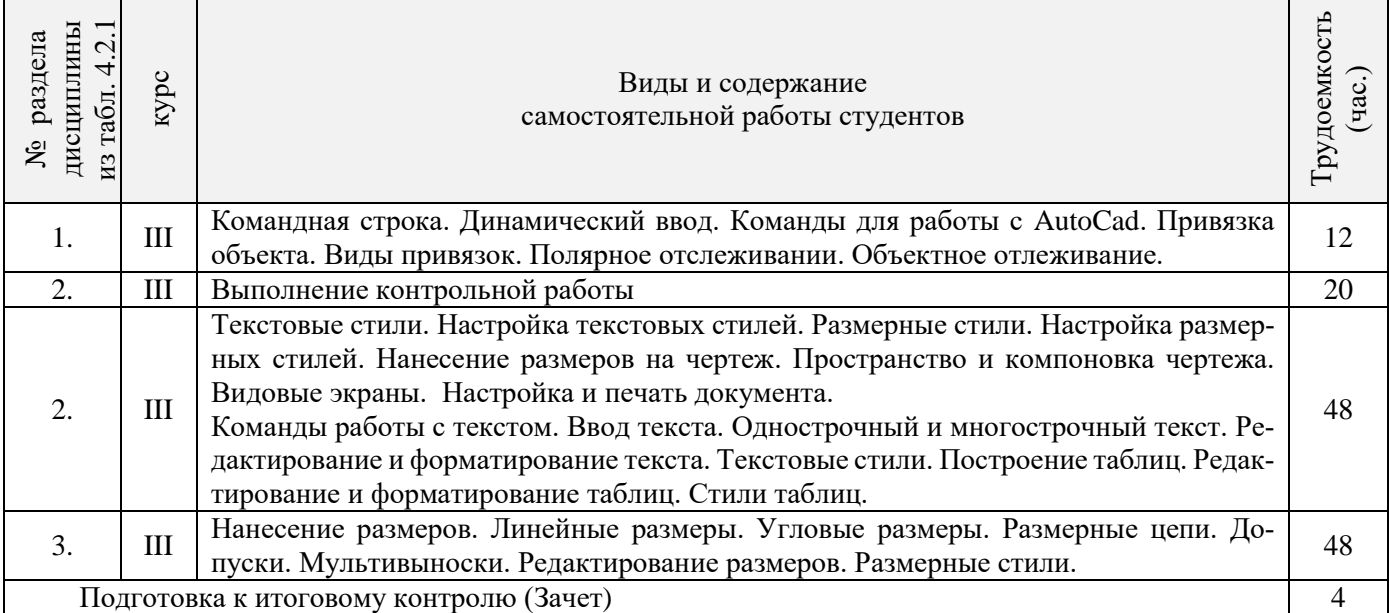

### **3.3 Соответствие компетенций, формируемых при изучении дисциплины, и видов занятий**

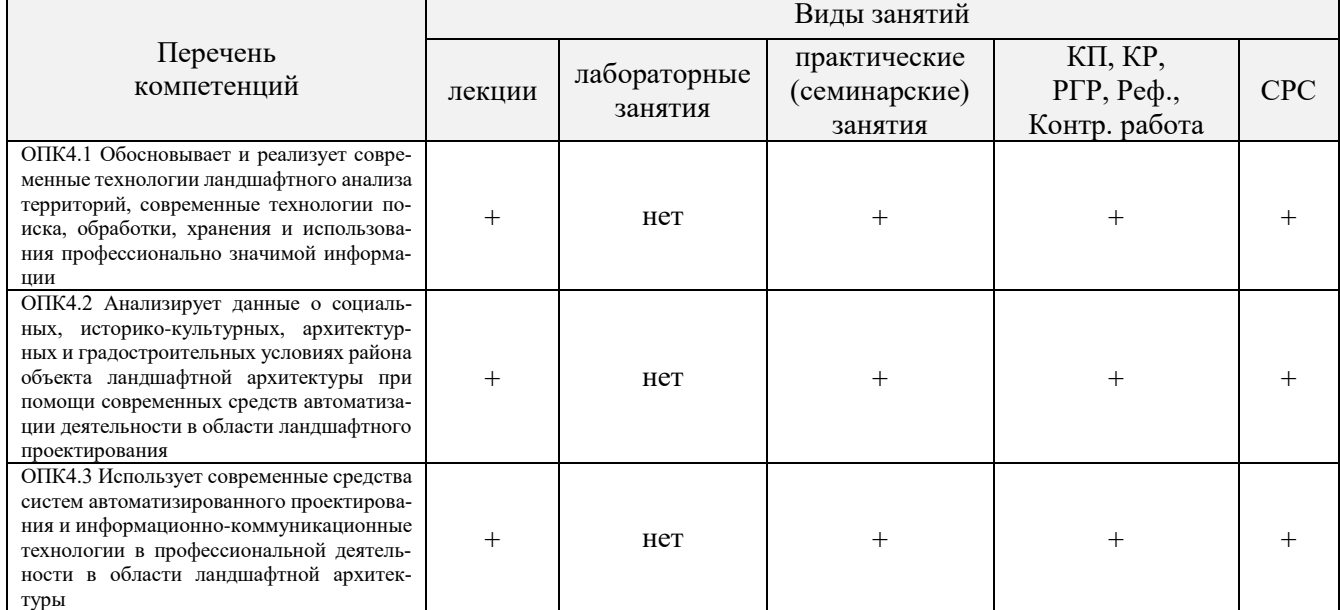

# **4. ФОНД ОЦЕНОЧНЫХ СРЕДСТВ ДЛЯ КОНТРОЛЯ УСПЕВАЕМОСТИ И ПРОВЕДЕНИЯ ПРОМЕЖУТОЧНОЙ АТТЕСТАЦИИ ОБУЧАЮЩИХСЯ ПО ДИСЦИПЛИНЕ**

#### **Вопросы для проведения промежуточной аттестации в форме зачета**

- 1. Основные способы построения геометрических моделей пространственных объектов инструментальными средствами компьютерной графики.
- 2. Метод каркасного (полигонального) построения 3D-объектов
- 3. Метод твердых тел (скульптурного моделирования)
- Метод моделирования при помощи плоских кривых (лофтинг, поверхности вращения).
- 5. Аффинные преобразования. Локальный и глобальный центр преобразования
- 6. Композиция аффинных преобразований
- 7. Использование композиции аффинных преобразований для осуществления преобразования относительно локального центра
- 8. Получение плоскостного образа объектов трехмерного пространства.
- 9. Проективные преобразования. Основные типы.
- 10. Принцип параллельного проектирования.
- 11. Принцип перспективного проектирования.
- 12. Перспективное проектирование Картинная плоскость и фокус.
- 13. Если размер шрифта №10, то чему равна высота строчных букв?
- 14. На каком чертеже размеры проставлены в соответствии с требованием ГОСТа
- 15. На пересечении, каких линий должен находиться центр окружности
- 16. Какой метод проецирования принят за основной<br>17. Какое изображение на чертеже называют «главн
- 17. Какое изображение на чертеже называют «главным видом»
- 18. Что называется сопряжением
- 19. Определить сечение
- 20. Какое соединение относится к разъемным?
- 21. Процесс образования и преобразования формы предмета, это… 22. Определите целесообразное изображение чертежа
- 
- 23. Какую длину имеют штрихи штриховой линии
- При соединении части вида и части разреза границей является... 25. Какими осями определяется фронтальная плоскость проекций
- 26. Где правильно проставлен размер дуги окружности
- 27. Какой из масштабов не предусмотрен ГОСТом
- 28. Определите шпилечное соединение
- 29. Найдите правильно выполненный разрез
- 30. Текстурирование и тонирование поверхностей в компьютерной графике.

#### *Промежуточная аттестация студентами очной формы обучения может быть пройдена в соответствии с балльно - рейтинговой системой оценки знаний, включающей в себя проведение текущего (ТК), промежуточного (ПК) и итогового (ИК) контроля по дисциплине.*

*Текущий контроль (ТК) осуществляется в течение семестра, а также по видам самостоятельной работы студентов (КП, РГР).*

*Количество текущих контролей по дисциплине в семестре определяется кафедрой.*

*В ходе промежуточного контроля (ПК) проверяются теоретические знания. Данный контроль проводится по разделам (модулям) дисциплины 2-3 раза в течение семестра в установленное рабочей программой время. Возможными формами контроля являются тестирование (с помощью компьютера или в печатном виде), коллоквиум или другие формы.* 

*Итоговый контроль (ИК) – это экзамен в сессионный период или зачёт по дисциплине в целом.*

*Студенты, набравшие за работу в семестре от 60 и более баллов, не проходят промежуточную аттестацию в форме сдачи зачета или экзамена.*

Оценочные средства для контроля успеваемости по дисциплине содержат:

- 3 индивидуальных домашних заданий (ТК1, ТК2, ТК3) «Геометрические построения в AutoCad»;
- 1 электронное тестирование (ПК1), для контроля освоения теоретических знаний в течении семестра в электронной тестовой системе вуза. Режим доступа: http://www.ngma.su.

Содержание текущего контроля ТК1:

- Выполнить индивидуальное графическое задание «Построение графических примитивов»

Содержание текущего контроля ТК2:

- Выполнить индивидуальное графическое задание «Построение топоплана по числовым отметкам»
- Содержание текущего контроля ТК3:
- Выполнить индивидуальное графическое задание «Строительный чертеж»

# **ИНДИВИДУАЛЬНЫЕ ЗАДАНИЯ**

#### **Расчетно-графическая работа студентов очной формы обучения**

Расчетно-графическая работа (РГР) на тему «Построение топопланов и архитектурных планов объекта».

Целью выполнения РГР является закрепление теоретических знаний в области способов построения топопланов и архитектурных планов объектов. Используется САПР AutoCAD.

В задачи РГР входит:

- 1. Закрепление базовых навыков построения объектов, знания основных команд и методов работы с объектами.
- 2. Работа с топопланами и с сканированными изображениями местности.
- 3. Оцифровка изображений местности. Вычисление масштабов.
- 4. Прорисовка архитектурного плана объекта.
- 5. Оформление чертежных листов по стандартам СПДС.

Структура пояснительной записки расчетно-графической работы и ее ориентировочный объём

- Задание (1 с.)
- Введение (1 с.)
- Основные команды необходимые для построения (3 с.)
- Лист А4 «Построение графических примитивов» (1 с.)
- Лист А4 «Построение с использованием сопряжений и массивов элементов» (2 с.)
- Лист А3 «Построение топоплана местности» (1 с.)
- Лист А3 «Построение архитектурных планов объекта» (1 с.)
- Заключение (0,5 с.)
- Список использованных источников (0,5 с.)

Выполняется РГР студентом индивидуально под руководством преподавателя. Срок сдачи законченной работы на проверку руководителю указывается в задании. После проверки и доработки указанных замечаний, работа защищается. При положительной оценке выполненной студентом работе на титульном листе работы ставится - "зачтено".

#### **КОНТРОЛЬНАЯ РАБОТА СТУДЕНТОВ ЗАОЧНОЙ ФОРМЫ ОБУЧЕНИЯ**

Работа состоит из трех пунктов, охватывающих курс дисциплины, и выполняется по одному из указанных вариантов. Выбор варианта определяется *последней цифрой зачетной книжки студента.*

Перечень вариантов заданий контрольной работы, методика ее выполнения и необходимая литература приведены в методических указаниях для написания контрольной работы [4].

**Полный фонд оценочных средств, включающий текущий контроль успеваемости и перечень контрольно-измерительных материалов (КИМ) приведен в приложении к рабочей программе.**

# **5. УЧЕБНО-МЕТОДИЧЕСКОЕ И ИНФОРМАЦИОННОЕ ОБЕСПЕЧЕНИЕ ДИСЦИПЛИНЫ**

#### **Основная литература**

- 1. Петров, М.Н. Компьютерная графика [Текст]: учеб. пособие для вузов по направл. подготовки диплом. спец «Информатика и выч. техника»/ М.Н. Петров. – 3-е изд. – М.: СПб. [и др.]: Питер, 2011. – 541с. (45 экз.)
- 2. Советов, Б.Я. Информационные технологии [Текст]: учебник для бакалавров по направл. подготовки «Информатика и выч.техника» и «Информационные системы»/ Б.Я. Советов, В.В. Цехановский. – 6-е изд. – М.: Юрайт, 2013. – 263с. (40 экз.)
- 3. Перемитина, Т. О. Компьютерная графика [Электронный ресурс] : учеб. пособие / Т. О. Перемитина. Электрон. дан. - Томск : Эль Контент, 2012. - 144 с. - ISBN 978-5-4332-0077-7. - Режим доступа : http://biblioclub.ru/index.php?page=book&id=208688 (26.08.2019)
- 4. Поротникова, С. А. Уроки практической работы в графическом пакете AutoCAD [Электронный ресурс] : учеб. пособие / С. А. Поротникова, Т. В. Мещанинова. - Электрон. дан. - Екатеринбург : Издательство Уральского университета, 2014. - 102 с. - ISBN 978-5-7996-1202-3. - Режим доступа : http://biblioclub.ru/index.php?page=book&id=276462 (26.08.2019)
- 5. Гумерова, Г. Х. Основы компьютерной графики [Электронный ресурс] : учеб. пособие / Г. Х. Гумерова. Электрон. дан. - Казань : Издательство КНИТУ, 2013. - 87 с. - ISBN 978-5-7882-1459-7. - Режим доступа : http://biblioclub.ru/index.php?page=book&id=258794 (26.08.2019)

#### **Дополнительная литература**

- 1. Компьютерная графика в профессиональной деятельности [Электронный ресурс]: метод. указ. к выпол. контр. работы студ. заоч. формы обуч., обучающихся по направл. «Природообустройство и водопользование», «Техносферная безопасность», «Строительство», «Лесное дело», «Ландшафтная архитектура» / Сост. Д.В. Янченко; Новочерк. инж.-мелиор. ин-т Донской ГАУ. – Новочеркасск, 2017. – 40 с. ЖМД; PDF; 1,03 МБ. - Систем. требования : IBM PC ; Windows 7 ; Adobe Acrobat X Pro . - Загл. с экрана
- 2. Инженерная 3D-компьютерная графика [Текст] : учеб. пособие для бакалавров / А. Л. Хейфец [и др.]; под ред. А.Л. Хейфеца. - 2-е изд., перераб. и доп. - М. : Юрайт, 2013. - 464 с. (2 экз).
- 3. Компьютерная графика в строительном проектировании [Электронный ресурс] : метод. указ. по вып. контр. работы студ. заоч. формы обуч. направл. "Строительство" / Новочерк. инж.-мелиор. ин-т ДГАУ, каф. менеджмента и информатики ; сост. И.П. Абраменко, Т.В. Казаченко . - Новочеркасск, 2014. - ЖМД; РDF; 0,54 МБ. - Систем. требования : IBM PC ; Windows 7 ; Adobe Acrobat X Pro . - Загл. с экрана
- 4. Гвоздева, В.А. Информатика, автоматизированные информационные технологии и системы [Текст] : учебник для студ. технических спец. / В. А. Гвоздева. - М. : ФОРУМ : ИНФРА-М, 2011. - 536 с. : ил. (20 экз.)
- 5. Ваншина, Е. Компьютерная графика [Электронный ресурс] : практикум / Е., Н. Северюхина, С. Хазова. Электрон. дан. - Оренбург : ОГУ, 2014. - 98 с. - Режим доступа : http://biblioclub.ru/index.php?page=book&id=259364 (26.08.2019)
- 6. Пакулин, В. Н. Проектирование в AutoCAD [Электронный ресурс] / В. Н. Пакулин ; В.Н. Пакулин. 2-е изд., испр. - Электрон. дан. - Москва : Национальный Открытый Университет «ИНТУИТ», 2016. - 425 с. - Режим доступа : http://biblioclub.ru/index.php?page=book&id=429117 (26.08.2019)

**5.2 Перечень ресурсов информационно-телекоммуникационной сети «Интернет», необходимых для освоения дисциплины**

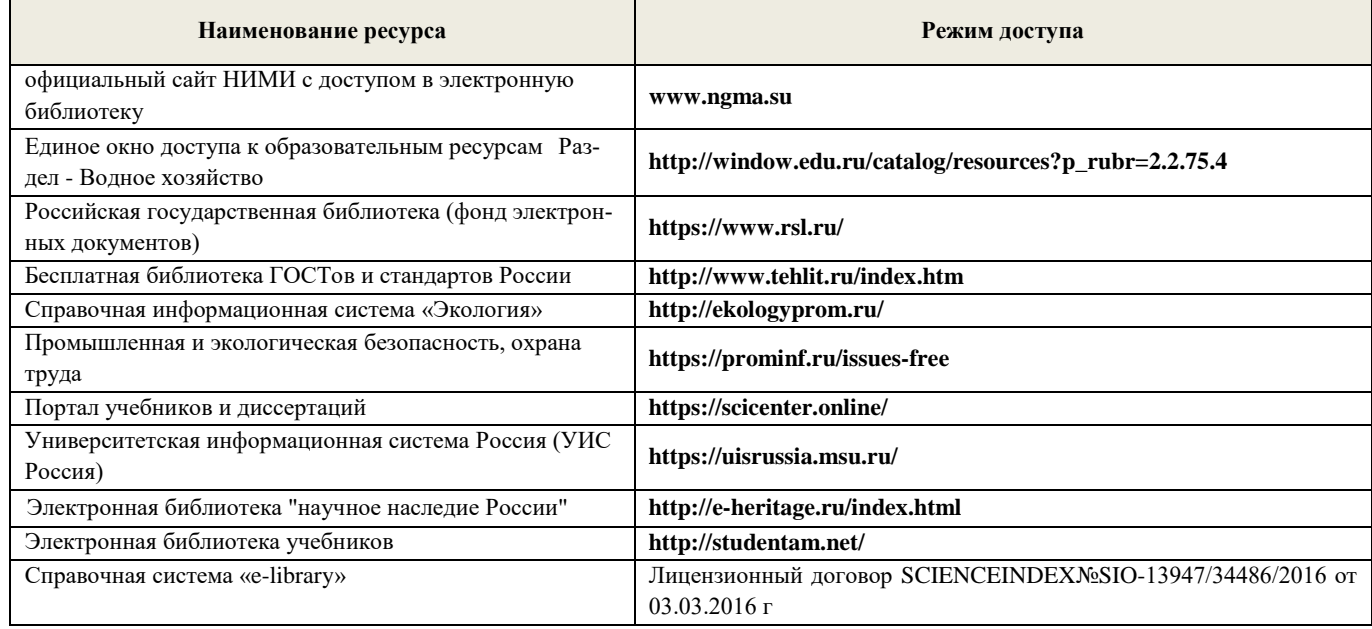

# **5.3 Лицензионное и свободно распространяемое программного обеспечения, в том числе отечественного производства**

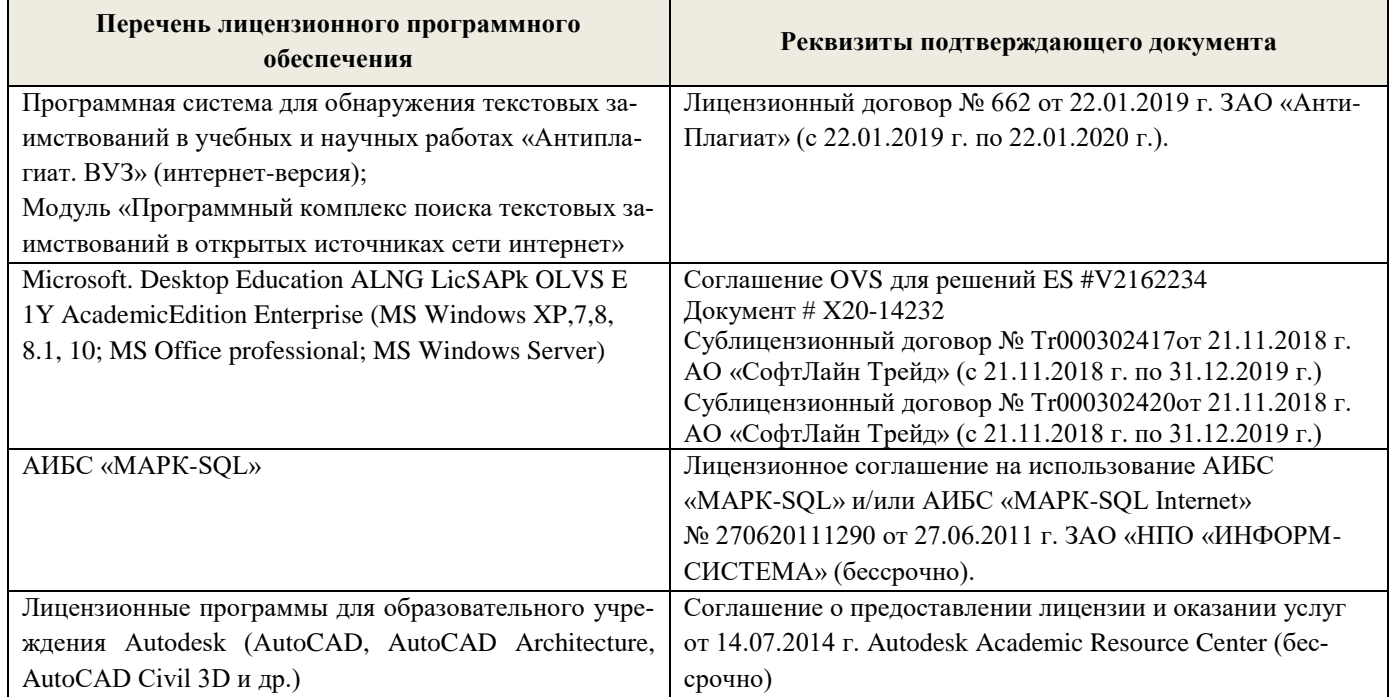

# **5.4. Перечень договоров ЭБС образовательной организации**

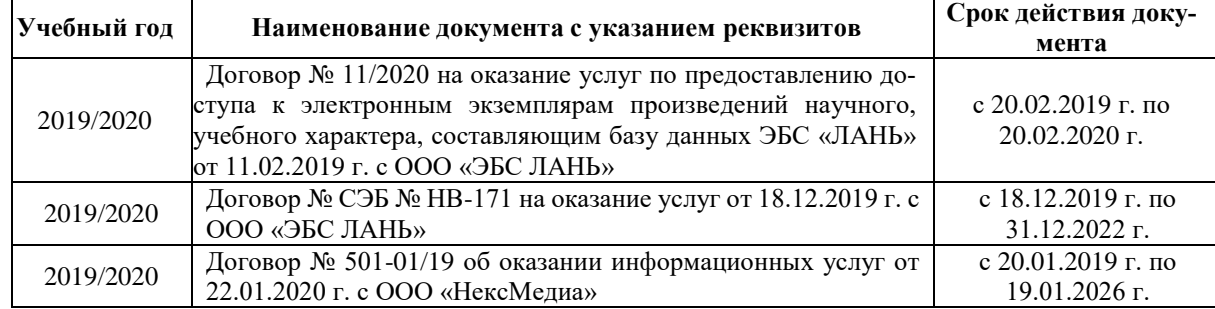

### **6. ОПИСАНИЕ МАТЕРИАЛЬНО-ТЕХНИЧЕСКОЙ БАЗЫ, НЕОБХОДИМОЙ ДЛЯ ОСУЩЕСТВЛЕНИЯ ОБРАЗОВАТЕЛЬНОГО ПРОЦЕССА ПО ДИСЦИПЛИНЕ**

#### **Учебные аудитории для проведения учебных занятий**

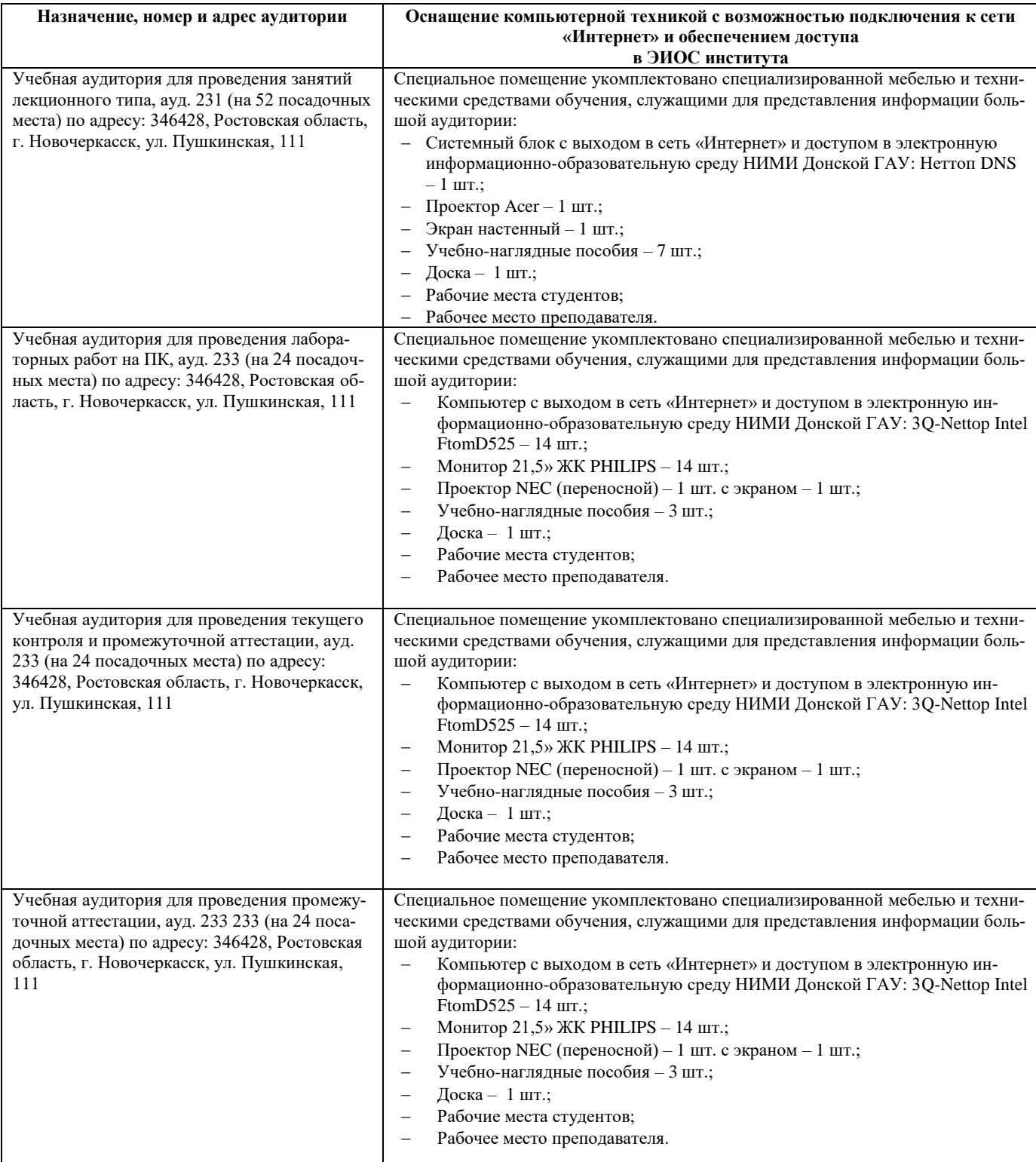

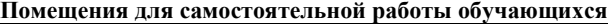

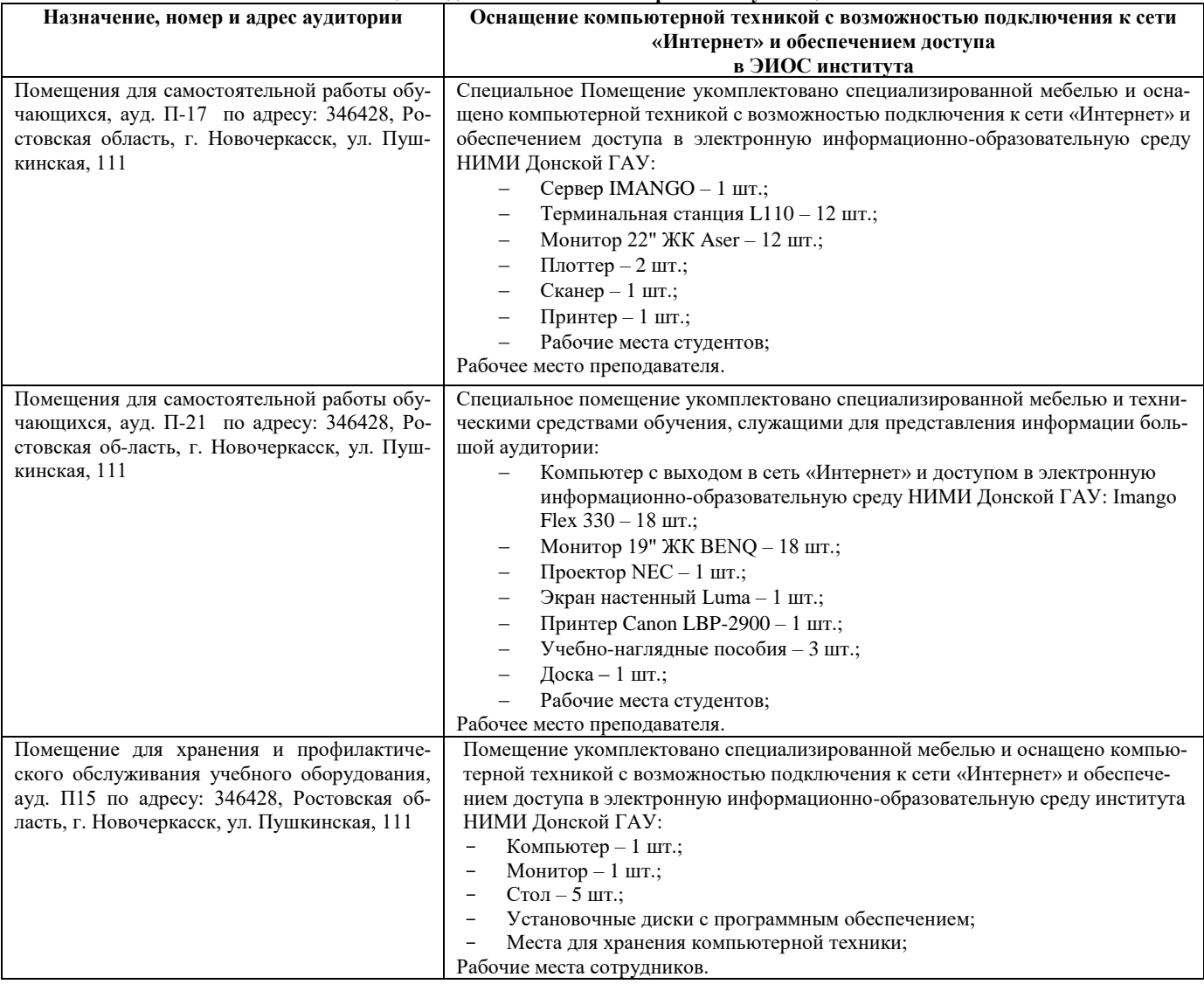

### **7. ОСОБЕННОСТИ ОРГАНИЗАЦИИ ОБРАЗОВАТЕЛЬНОГО ПРОЦЕССА ПО ДИСЦИПЛИНЕ ДЛЯ ИНВАЛИДОВ И ЛИЦ С ОГРАНИЧЕННЫМИ ВОЗМОЖНОСТЯМИ**

Содержание дисциплины и условия организации обучения для обучающихся с ограниченными возможностями здоровья и инвалидов корректируются при наличии таких обучающихся в соответствии с индивидуальной программой реабилитации инвалида, а так же методическими рекомендациями по организации образовательного процесса для обучения инвалидов и лиц с ограниченными возможностями здоровья в образовательных организациях высшего образования (утв. Минобрнауки России 08.04.2014 №АК-44-05 вн), Положением о методике оценки степени возможности включения лиц с ограниченными возможностями здоровья и инвалидов в общий образовательный процесс (НИМИ, 2015); Положением об обучении лиц с ограниченными возможностями здоровья и инвалидов в Новочеркасском инженерномелиоративном институте (НИМИ, 2015).

В рабочую программу на весенний семестр 2019 - 2020 учебного года вносятся изменения : дополнено содержание следующих разделов и подразделов рабочей программы:

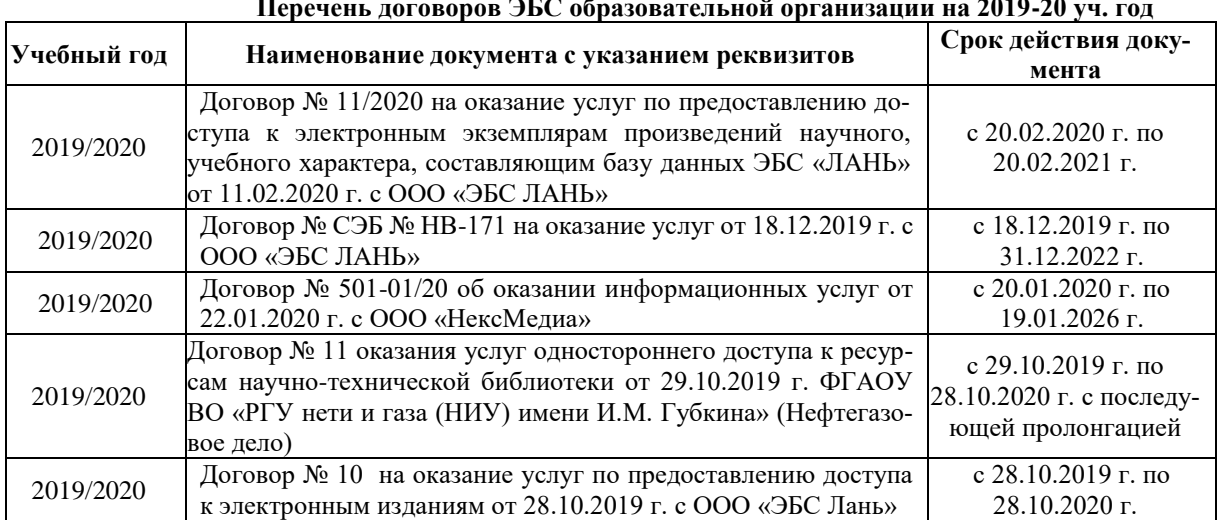

### **8.3 Современные профессиональные базы и информационные справочные системы Перечень договоров ЭБС образовательной организации на 2019-20 уч. год**

### **8.5 Перечень информационных технологий и программного обеспечения, используемых при осуществлении образовательного процесса**

![](_page_12_Picture_220.jpeg)

Дополнения и изменения рассмотрены на заседании кафедры «10» февраля 2020 г.

Заведующий кафедрой  $\overbrace{(\text{no}, \text{mose})}$   $\overbrace{(\text{no}, \text{mose})}$  Иванов П.В.

(подпись) (Ф.И.О.)

внесенные изменения утверждаю: «12» февраля 2020 г.

Декан факультета \_\_\_\_\_\_\_\_\_\_\_\_\_\_\_\_\_\_\_\_ Кружилин С.Н.

 $K$ ружилин С.Н. (Ф.И.О)

В рабочую программу на **2020 – 2021** учебный год вносятся изменения - обновлено и актуализировано содержание следующих разделов и подразделов рабочей программы:

### **4. ФОНД ОЦЕНОЧНЫХ СРЕДСТВ ДЛЯ КОНТРОЛЯ УСПЕВАЕМОСТИ И ПРОВЕДЕНИЯ ПРОМЕЖУТОЧНОЙ АТТЕСТАЦИИ ОБУЧАЮЩИХСЯ ПО ДИСЦИПЛИНЕ**

#### **Вопросы для проведения промежуточной аттестации в форме зачета**

- 1. Основные способы построения геометрических моделей пространственных объектов инструментальными средствами компьютерной графики.
- 2. Метод каркасного (полигонального) построения 3D-объектов
- Метод твердых тел (скульптурного моделирования)
- 4. Метод моделирования при помощи плоских кривых (лофтинг, поверхности вращения).<br>5. Аффинные преобразования. Локальный и глобальный центр преобразования
- 5. Аффинные преобразования. Локальный и глобальный центр преобразования
- 6. Композиция аффинных преобразований
- 7. Использование композиции аффинных преобразований для осуществления преобразования относительно локального центра
- 8. Получение плоскостного образа объектов трехмерного пространства.
- 9. Проективные преобразования. Основные типы.
- 10. Принцип параллельного проектирования.
- 11. Принцип перспективного проектирования.
- 12. Перспективное проектирование Картинная плоскость и фокус.<br>13. Если размер шрифта №10. то чему равна высота строчных букв
- Если размер шрифта №10, то чему равна высота строчных букв?
- 14. На каком чертеже размеры проставлены в соответствии с требованием ГОСТа
- 15. На пересечении, каких линий должен находиться центр окружности
- 16. Какой метод проецирования принят за основной
- 17. Какое изображение на чертеже называют «главным видом»
- 18. Что называется сопряжением
- 
- 19. Определить сечение Какое соединение относится к разъемным?
- 21. Процесс образования и преобразования формы предмета, это…
- 22. Определите целесообразное изображение чертежа
- 23. Какую длину имеют штрихи штриховой линии
- При соединении части вида и части разреза границей является...
- 25. Какими осями определяется фронтальная плоскость проекций
- 26. Где правильно проставлен размер дуги окружности
- 27. Какой из масштабов не предусмотрен ГОСТом
- 
- 28. Определите шпилечное соединение Найдите правильно выполненный разрез
- 30. Текстурирование и тонирование поверхностей в компьютерной графике.

*Промежуточная аттестация студентами очной формы обучения может быть пройдена в соответствии с балльно - рейтинговой системой оценки знаний, включающей в себя проведение текущего (ТК), промежуточного (ПК) и итогового (ИК) контроля по дисциплине.*

*Текущий контроль (ТК) осуществляется в течение семестра, а также по видам самостоятельной работы студентов (КП, РГР).*

*Количество текущих контролей по дисциплине в семестре определяется кафедрой.*

*В ходе промежуточного контроля (ПК) проверяются теоретические знания. Данный контроль проводится по разделам (модулям) дисциплины 2-3 раза в течение семестра в установленное рабочей программой время. Возможными формами контроля являются тестирование (с помощью компьютера или в печатном виде), коллоквиум или другие формы.* 

*Итоговый контроль (ИК) – это экзамен в сессионный период или зачёт по дисциплине в целом.*

*Студенты, набравшие за работу в семестре от 60 и более баллов, не проходят промежуточную аттестацию в форме сдачи зачета или экзамена.*

Оценочные средства для контроля успеваемости по дисциплине содержат:

- 3 индивидуальных домашних заданий (ТК1, ТК2, ТК3) «Геометрические построения в AutoCad»;
- 1 электронное тестирование (ПК1), для контроля освоения теоретических знаний в течении семестра в электронной тестовой системе вуза. Режим доступа: http://www.ngma.su.

Содержание текущего контроля ТК1:

- Выполнить индивидуальное графическое задание «Построение графических примитивов»

Содержание текущего контроля ТК2:

- Выполнить индивидуальное графическое задание «Построение топоплана по числовым отметкам»

Содержание текущего контроля ТК3:

- Выполнить индивидуальное графическое задание «Строительный чертеж»

# **ИНДИВИДУАЛЬНЫЕ ЗАДАНИЯ**

#### **Расчетно-графическая работа студентов очной формы обучения**

Расчетно-графическая работа (РГР) на тему «Построение топопланов и архитектурных планов объекта».

Целью выполнения РГР является закрепление теоретических знаний в области способов построения топопланов и архитектурных планов объектов. Используется САПР AutoCAD.

В задачи РГР входит:

- 1. Закрепление базовых навыков построения объектов, знания основных команд и методов работы с объектами.
- 2. Работа с топопланами и с сканированными изображениями местности.
- 3. Оцифровка изображений местности. Вычисление масштабов.
- 4. Прорисовка архитектурного плана объекта.
- 5. Оформление чертежных листов по стандартам СПДС.

#### Структура пояснительной записки расчетно-графической работы и ее ориентировочный объём

- Задание  $(1 c.)$
- Введение (1 с.)
- Основные команды необходимые для построения (3 с.)
- Лист А4 «Построение графических примитивов» (1 с.)
- Лист А4 «Построение с использованием сопряжений и массивов элементов» (2 с.)
- Лист А3 «Построение топоплана местности» (1 с.)
- Лист А3 «Построение архитектурных планов объекта» (1 с.)
- Заключение (0,5 с.)
- Список использованных источников (0,5 с.)

Выполняется РГР студентом индивидуально под руководством преподавателя. Срок сдачи законченной работы на проверку руководителю указывается в задании. После проверки и доработки указанных замечаний, работа защищается. При положительной оценке выполненной студентом работе на титульном листе работы ставится - "зачтено".

#### **КОНТРОЛЬНАЯ РАБОТА СТУДЕНТОВ ЗАОЧНОЙ ФОРМЫ ОБУЧЕНИЯ**

Работа состоит из трех пунктов, охватывающих курс дисциплины, и выполняется по одному из указанных вариантов. Выбор варианта определяется *последней цифрой зачетной книжки студента.*

Перечень вариантов заданий контрольной работы, методика ее выполнения и необходимая литература приведены в методических указаниях для написания контрольной работы [4].

#### **Полный фонд оценочных средств, включающий текущий контроль успеваемости и перечень контрольно-измерительных материалов (КИМ) приведен в приложении к рабочей программе.**

#### **5. УЧЕБНО-МЕТОДИЧЕСКОЕ И ИНФОРМАЦИОННОЕ ОБЕСПЕЧЕНИЕ ДИСЦИПЛИНЫ**

#### **Основная литература**

- 1. Перемитина, Т. О. Компьютерная графика [Электронный ресурс] : учеб. пособие / Т. О. Перемитина. Электрон. дан. Томск : Эль Контент, 2012. - 144 с. - ISBN 978-5-4332-0077-7. - Режим доступа : http://biblioclub.ru/index.php?page=book&id=208688 (28.08.2018)
- 2. Поротникова, С. А. Уроки практической работы в графическом пакете AutoCAD [Электронный ресурс] : учеб. пособие / С. А. Поротникова, Т. В. Мещанинова. - Электрон. дан. - Екатеринбург : Издательство Уральского университета, 2014. - 102 с. - ISBN 978-5-7996-1202- 3. - Режим доступа [: http://biblioclub.ru/index.php?page=book&id=276462](http://biblioclub.ru/index.php?page=book&id=276462) (28.08.2020)
- 3. Гумерова, Г. Х. Основы компьютерной графики [Электронный ресурс] : учеб. пособие / Г. Х. Гумерова. Электрон. дан. Казань : Издательство КНИТУ, 2013. - 87 с. - ISBN 978-5-7882-1459-7. - Режим доступа : http://biblioclub.ru/index.php?page=book&id=258794 (28.08.2019)
- 4. Компьютерная графика в профессиональной деятельности [Электронный ресурс]: метод. указ. к выпол. контр. работы студ. заоч. формы обуч., обучающихся по направл. «Природообустройство и водопользование», «Техносферная безопасность», «Строительство», «Лесное дело», «Ландшафтная архитектура» / Сост. Д.В. Янченко; Новочерк. инж.-мелиор. ин-т Донской ГАУ. – Новочеркасск, 2017. – 40 с. ЖМД; PDF; 1,03 МБ. - Систем. требования : IBM PC ; Windows 7 ; Adobe Acrobat X Pro . - Загл. с экрана **Дополнительная литература**
- 1. Ваншина, Е. Компьютерная графика [Электронный ресурс] : практикум / Е., Н. Северюхина, С. Хазова. Электрон. дан. Оренбург : ОГУ, 2014. - 98 с. - Режим доступа : http://biblioclub.ru/index.php?page=book&id=259364 (28.08.2020)
- 2. Пакулин, В. Н. Проектирование в AutoCAD [Электронный ресурс] / В. Н. Пакулин ; В.Н. Пакулин. 2-е изд., испр. Электрон. дан. Москва : Национальный Открытый Университет «ИНТУИТ», 2016. - 425 с. - Режим доступа :

http://biblioclub.ru/index.php?page=book&id=429117 (28.08.2020)

#### **5.2 Перечень ресурсов информационно-телекоммуникационной сети «Интернет», необходимых для освоения дисциплины**

![](_page_14_Picture_320.jpeg)

| Российская государственная библиотека (фонд электрон- | https://www.rsl.ru/                                       |
|-------------------------------------------------------|-----------------------------------------------------------|
| ных документов)                                       |                                                           |
| Бесплатная библиотека ГОСТов и стандартов России      | http://www.tehlit.ru/index.htm                            |
| Справочная информационная система «Экология»          | http://ekologyprom.ru/                                    |
| Промышленная и экологическая безопасность, охрана     | https://prominf.ru/issues-free                            |
| труда                                                 |                                                           |
| Портал учебников и диссертаций                        | https://scicenter.online/                                 |
| Университетская информационная система Россия (УИС    | https://uisrussia.msu.ru/                                 |
| Россия)                                               |                                                           |
| Электронная библиотека "научное наследие России"      | http://e-heritage.ru/index.html                           |
| Электронная библиотека учебников                      | http://studentam.net/                                     |
| Справочная система «e-library»                        | Лицензионный договор SCIENCEINDEX№SIO-13947/34486/2016 от |
|                                                       | $03.03.2016$ r                                            |

**5.3 Лицензионное и свободно распространяемое программного обеспечения, в том числе отечественного производства**

![](_page_15_Picture_275.jpeg)

![](_page_15_Picture_276.jpeg)

![](_page_15_Picture_277.jpeg)

# **6. ОПИСАНИЕ МАТЕРИАЛЬНО-ТЕХНИЧЕСКОЙ БАЗЫ, НЕОБХОДИМОЙ ДЛЯ ОСУЩЕСТВЛЕНИЯ ОБРАЗОВАТЕЛЬНОГО ПРОЦЕССА ПО ДИСЦИПЛИНЕ**

#### **Учебные аудитории для проведения учебных занятий**

![](_page_16_Picture_380.jpeg)

#### **Помещения для самостоятельной работы обучающихся**

![](_page_16_Picture_381.jpeg)

![](_page_17_Picture_279.jpeg)

# **7. ОСОБЕННОСТИ ОРГАНИЗАЦИИ ОБРАЗОВАТЕЛЬНОГО ПРОЦЕССА ПО ДИСЦИПЛИНЕ ДЛЯ ИНВАЛИДОВ И ЛИЦ С ОГРАНИЧЕННЫМИ ВОЗМОЖНОСТЯМИ**

Содержание дисциплины и условия организации обучения для обучающихся с ограниченными возможностями здоровья и инвалидов корректируются при наличии таких обучающихся в соответствии с индивидуальной программой реабилитации инвалида, а так же методическими рекомендациями по организации образовательного процесса для обучения инвалидов и лиц с ограниченными возможностями здоровья в образовательных организациях высшего образования (утв. Минобрнауки России 08.04.2014 №АК-44-05 вн), Положением о методике оценки степени возможности включения лиц с ограниченными возможностями здоровья и инвалидов в общий образовательный процесс (НИМИ, 2015); Положением об обучении лиц с ограниченными возможностями здоровья и инвалидов в Новочеркасском инженерномелиоративном институте (НИМИ, 2015).

Дополнения и изменения рассмотрены на заседании кафедры «26» августа 2020 г.

Заведующий кафедрой  $\overbrace{(\text{no}\text{atimes})}$  (подинсь)  $\overbrace{(\text{no}\text{atimes})}$  (Ф.И.О.) (подпись) (Ф.И.О.)

внесенные изменения утверждаю: «27» августа 2020 г.

Декан факультета \_\_\_\_\_\_\_\_\_\_\_\_\_\_\_\_\_\_\_\_ Кружилин С.Н.

(подпись) (Ф.И.О)

В рабочую программу на весенний семестр 2020 - 2021 учебного года вносятся изменения : дополнено содержание следующих разделов и подразделов рабочей программы:

![](_page_18_Picture_210.jpeg)

### **8.3 Современные профессиональные базы и информационные справочные системы Перечень договоров ЭБС образовательной организации на 2019-20 уч. год**

### **8.5 Перечень информационных технологий и программного обеспечения, используемых при осуществлении образовательного процесса**

![](_page_18_Picture_211.jpeg)

Дополнения и изменения рассмотрены на заседании кафедры «01» марта 2021 г.

Заведующий кафедрой \_\_\_\_\_\_\_\_\_\_\_\_\_\_ Иванов П.В.

 (подпись) (Ф.И.О.) внесенные изменения утверждаю: «01» марта 2021 г.

Декан факультета  $\frac{\text{Kpy} \times \text{Kyp} \times \text{Kyp} \times$ (подпись)

# **ДОПОЛНЕНИЯ И ИЗМЕНЕНИЯ В РАБОЧЕЙ ПРОГРАММЕ**

В рабочую программу на 2021 - 2022 учебный год вносятся следующие дополнения и изменения обновлено и актуализировано содержание следующих разделов и подразделов рабочей программы:

В соответствии с Приказом Минобрнауки России от 26.11.2020 N 1456 "О внесении изменений в федеральные государственные образовательные стандарты высшего образования" вносятся следующие изменения:

ОПК-7: Способен понимать принципы работы современных информационных технологий и использовать их для решения задач профессиональной деятельности

ОПК-7.1: Обладает знаниями о принципах работы современных информационных технологий

ОПК-7.2: Использует современные информационные технологии для решения задач профессиональной деятельности

# **8.3 Современные профессиональные базы и информационные справочные системы**

![](_page_19_Picture_247.jpeg)

# **Перечень договоров ЭБС образовательной организации на 2021-22 уч. год**

![](_page_19_Picture_248.jpeg)

**8.5 Перечень информационных технологий и программного обеспечения, используемых при осуществлении образовательного процесса** 

![](_page_19_Picture_249.jpeg)

Дополнения и изменения рассмотрены на заседании кафедры «27» августа 2021 г.

Внесенные дополнения и изменения утверждаю: «27» августа 2021 г.

Декан факультета / Кружилин С.Н. (подпись) (Ф.И.О.)

# **11. ДОПОЛНЕНИЯ И ИЗМЕНЕНИЯ В РАБОЧЕЙ ПРОГРАММЕ**

В рабочую программу на 2022 - 2023 учебный год вносятся следующие дополнения и изменения - обновлено и актуализировано содержание следующих разделов и подразделов рабочей программы:

![](_page_20_Picture_293.jpeg)

# **8.3 Современные профессиональные базы и информационные справочные системы**

# **Перечень договоров ЭБС образовательной организации на 2022-2023 уч. год**

![](_page_20_Picture_294.jpeg)

# **8.5 Перечень информационных технологий и программного обеспечения, используемых при осуществлении образовательного процесса**

![](_page_20_Picture_295.jpeg)

Дополнения и изменения рассмотрены на заседании кафедры «26» августа 2022 г.

Внесенные дополнения и изменения утверждаю: «26» августа 2022 г.

Декан факультета \_\_\_\_\_\_\_\_\_\_\_\_\_\_\_ Кружилин С.Н.  $\sqrt{\frac{1}{(100\mu)(1000)}}$